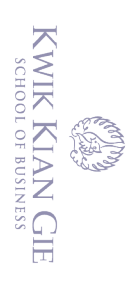

 $\bar{\omega}$ 

റ

Hak cipta milik IBI KKG (Institut Bisnis dan Informatika Kwik Kian Gie

# Dilarang mengumumkan dan memperbanyak sebagian atau seluruh karya tulis ini dalam bentuk apapun tanpa izin IBIKKG

 $\sim$ 

 $\overline{C}$ Pengutipan tidak merugikan kepentingan yang wajar IBIKKG

penulisan kritik dan tinjauan suatu masalah

. Pengutipan hanya untuk kepentingan pendidikan, penelitian, penulisan karya ilmiah, penyusunan laporan,

Hak Cipta Dilindungi Undang-Undang

Dilarang mengutip sebagian atau seluruh karya tulis ini tanpa mencantumkan dan menyebutkan sumber:

Institut Bisnis dan Informatika Kwik Kian Gie

**KWIK KIAN GIE** 

**SCHOOL OF BUSINESS** 

PERANCANGAN SISTEM INFORMASI JASA DESAIN INTERIOR **BERBASIS WEB PADA ARSLIVING** 

Oleh:

Ruthyana Vita Mawarti

44180299

Skripsi

Diajukan sebagai salah satu syarat

untuk memperoleh gelar Sarjana Komputer

Program Studi Sistem Informasi

**INSTITUT BISNIS DAN INFORMATIKA KWIK KIAN GIE** 

**JAKARTA** 

**SEPTEMBER 2022** 

# **PENGESAHAN**

# PERANCANGAN SISTEM INFORMASI JASA DESAIN INTERIOR

## **BERBASIS WEB PADA ARSLIVING**

Diajukan Oleh: Nama: Ruthyana Vita Mawarti NIM: 44180299

Jakarta, 26 September 2022

Disetujui Oleh:

Pembimbing

(Budi Wasito, S.Kom, M.M., M.Kom.)

# **INSTITUT BISNIS DAN INFORMATIKA KWIK KIAN GIE**

**JAKARTA 2022** 

**KWIK KIAN GIE** SCHOOL OF BUSINESS

 $($ n $)$ 

 $\overline{\overline{\overline{0}}}$ 

### **ABSTRAK**

<span id="page-2-0"></span>Ruthyana Vita Mawarti / 44180299 / 2022 / Perancangan Sistem Informasi Jasa **Examples Examples** *Desain Enterior Berbasis <i>Web Pada Arsliving* / Budi Wasito, S.Kom, M.M., M.Kom.

Arsliving merupakan sebuah usaha jasa desain interior yang berlokasi di Tangerang Selatan. Arsliving melayani produksi, pemasangan interior, serta menjual beberapa *furniture*. Informasi mengenai jasa yang dimiliki Arsliving masih mengandalkan testimoni  $\frac{1}{9}$ dari satu orang ke orang lain. Selain itu, informasi yang dapat dipelajari oleh calon pelanggan  $\frac{m}{2}$ maupun pelanggan Arsliving masih sangat sedikit.

unh kar epun-Penelitian ini bertujuan untuk mempermudah Arsliving dalam mengelola informasi  $\widetilde{\mathbb{R}}$ mengenai produk, jasa, dan transaksi yang terjadi. Teori pendukung yan gdigunakan dalam menyelesaikan penelitian ini yaitu sistem informasi, *website,* metode *waterfall*, dan lain-lain. edue<sub>1</sub> Berdasarkan permasalahan di atas, peneliti melakukan proses perancangan sistem  $\vec{v}$ informasi, dan melakukan pengumpulan data melalui studi Pustaka dan wawancara langsung dengan perwakilan dari Arsliving. Dengan metode tersebut, peneliti dapat menemukan masalah serta kebutuhan dari Arsliving dan dapat mengusulkan solusi yang tepat untuk diterapkan.

Penelitian ini merupakan perancangan sistem informasi serta arsitektur sistem yang melibatkan perancangan *use case diagram, activity diagram, entity relationship diagram, site map*, *wireframe*, dan *user manual.* Sistem dibuat dengan menggunakan *Hypertext Preprocessor* (PHP) dan basis data MySQL.

Hasil penelitian menunjukkan bahwa perancangan sistem informasi berbasis *website*  ini dapat menjadi media informasi untuk para pelanggan dan calon pelanggan. Selain itu juga dapat mempermudah pengelolaan informasi produk, layanan dan transaksi pada Arsliving.

**Kata Kunci:** *Website*, Perancangan Sistem Informasi, PHP dan MySQL*.*

Pengutipan hanya untuk kepentingan pendidikan, penelitian, penulisan karya ilmiah, penyusunan laporan

**Vian Gie** 

KWIK KIAN GIE SCHOOL OF BUSINESS

 $\sum$ 

 $\sigma$ 

penulisan kritik

dan tinjauan

delesem uteus

൹

 $\cup$ 

meng Hak

 $\Omega$ 

### **ABSTRACT**

<span id="page-3-0"></span>Ruthyana Vita Mawarti / 44180299 / 2022 / Perancangan Sistem Informasi Jasa

**Desain Interior Berbasis** *Web* **Pada Arsliving / Budi Wasito, S.Kom, M.M., M.Kom.**<br> **Example 3**<br> **Example 3**<br> **Example 3**<br> **Example 3**<br> **Example 3**<br> **Example 3**<br> **Example 3**<br> **Example 3**<br> **Example 3**<br> **Example 3**<br> **Example** Arsliving is an interior design service business located in South Tangerang. Arsliving  $\frac{3}{8}$   $\pm$   $\frac{3}{8}$ <br>Serves the production, interior installation, as well as selling some furniture. Information  $\frac{5}{9}$   $\frac{6}{9}$   $\frac{6}{9}$  addition, there is very little information that can be learned by potential customers and ecustomers of Arsliving.

This study aims to facilitate Arsliving in managing information about products, services, and transactions that occur. The supporting theories used in completing this Fresearch are information systems, websites, waterfall methods, and others.<br>  $\frac{dS}{dt}$ <br>  $\frac{dS}{dt}$ <br>  $\frac{dS}{dt}$ <br>  $\frac{dS}{dt}$ <br>  $\frac{dS}{dt}$ <br>  $\frac{dS}{dt}$ <br>  $\frac{dS}{dt}$ <br>  $\frac{dS}{dt}$ <br>  $\frac{dS}{dt}$ <br>  $\frac{dS}{dt}$ <br>  $\frac{dS}{dt}$ <br>  $\frac{dS}{dt}$ <br>

Based on the problems above, the researchers carried out the process of designing  $\frac{d}{dt}$  information systems, and collecting data through library studies and direct interviews with  $\frac{1}{2}$ representatives from Arsliving. With this method, researchers can find the problems and needs of Arsliving and can propose the right solution to be applied.

menyebi This research is an information system design and system architecture that involves  $\frac{1}{6}$ the design of use case diagrams, activity diagrams, entity relationship diagrams, site maps,  $\bar{\bar{z}}$ wireframes, and user manuals. The system is made using Hypertext Preprocessor (PHP) and MySQL database.

The results of the study indicate that the design of this website-based information system can be a medium of information for customers and prospective customers. In addition, it can also facilitate the management of product, service and transaction information on Arsliving.

**Keywords:** *Website, Information System Design, PHP and MySQL.*

Pengutipan hanya untuk kepentingan pendidikan, penelitian, penulisan karya ilmiah, penyusunan laporan

Kian Gie

**KWIK KIAN GIE** SCHOOL OF BUSINESS

 $\bar{\omega}$ 

penulisan kritik dan tinjauan suatu masalah

 $\overline{\mathsf{D}}$ 

### **KATA PENGANTAR**

<span id="page-4-0"></span>Puji dan syukur ke hadirat Tuhan Yang Maha Esa yang senantiasa melimpahkan berkat dan rahmat-Nya, sehingga penulisan skripsi dengan judul "PERANCANGAN  $\frac{2}{3}$   $\frac{2}{3}$ <br>SISTEM INFORMASI JASA DESAIN INTERIOR BERBASIS WEB PADA  $\frac{3}{2}$   $\pm$   $\frac{1}{2}$ <br> $\frac{1}{2}$ ARSLIVING." Skripsi ini ditulis sebagai salah satu syarat untuk menyelesaikan program pendidikan Strata Satu jurusan Sistem Informasi di Institut Bisnis dan Informatika Kwik  $\frac{d}{dt}$ K $\frac{d}{dt}$ an Gie.

Ingi Undal Penulis menyadari bahwa skripsi ini tidak dapat terwujud tanpa adanya bantuan dari  $\frac{1}{2}$   $\frac{3}{2}$   $\frac{3}{2}$   $\frac{3}{2}$  pihak. Melalui kesempatan ini, izinkan penulis menyampaikan ucapan dan rasa  $\sum_{\substack{\overline{\alpha}\\ \overline{\alpha}}}$   $\sum_{\substack{\alpha\\ \overline{\alpha}}}$   $\sum_{\substack{\alpha\\ \overline{\alpha}}}$   $\sum_{\substack{\alpha\\ \overline{\alpha}}}$   $\sum_{\substack{\alpha\\ \overline{\alpha}}}$   $\sum_{\substack{\alpha\\ \overline{\alpha}}}$   $\sum_{\substack{\alpha\\ \overline{\alpha}}}$   $\sum_{\substack{\alpha\\ \overline{\alpha}}}$   $\sum_{\substack{\alpha\\ \overline{\alpha}}}$   $\sum_{\substack{\alpha\\ \overline{\alpha}}}$   $\sum_{\substack{\alpha\\ \overline{\alpha}}}$   $\sum_{\substack{\alpha\\ \overline{\alpha}}}$   $\$ 

- 1. Bapak Joko Susilo, S.Kom., MM., M.Kom selaku Ketua Program Studi Sistem Informasi Institut Bisnis dan Informatika Kwik Kian Gie. Terima kasih karena telah membantu penulis dalam menyelesaikan kendala terkait bidang akademik di program studi Sistem Informasi.
- 2. Bapak Budi Wasito, S.Kom, M.M.,M.Kom. selaku pembimbing dalam penulisan skripsi. Terima kasih atas dukungan dan bimbingan yang telah diberikan.
- 3. Kedua orang tua tersayang, Ayah Sugono Hadi Saputro dan Ibu Endang Wuriningsih. Terima kasih atas doa, dukungan secara moril maupun materil, pengingat, serta kasih sayang yang tidak pernah berhenti selama ini. Terima kasih telah mengusahakan yang terbaik sehingga saya dapat mendapatkan kehidupan yang berarti serta dapat menyelesaikan pendidikan hingga di jenjang ini.
- 4. Kakek dan nenek terkasih, Mbah Kakung Kaswondo (♰) dan Mbah Yi Sri Wahyuningsih (♰). Terima kasih untuk doa, dukungan, dan kasih sayang yang

**KWIK KIAN GIE**  $\sum$ Dilarang mengumumkan dan memperbanyak sebagian atau seluruh karya tulis ini dalam bentuk apapun tanpa izin IBIKKG  $\overline{C}$ Pengutipan tidak merugikan kepentingan yang wajar IBIKKG

Pengutipan hanya untuk kepentingan pendidikan, penelitian, penulisan karya ilmiah, penyusunan laporan

tulis ini tanpa mencantumkan dan menyebutkan sumber:

Kwik Kian Gie

SCHOOL OF BUSINESS

 $\overline{\mathbb{D}}$ 

penulisan kritik dan tinjauan suatu masalah

as nete

Dilarang mengutip sebagian atau seluruh karya tulis ini tanpa mencantumkan dan menyebutkan sumber

. Pengutipan hanya untuk kepentingan pendidikan, penelitian, penulisan karya ilmiah, penyusunan laporan

**KWIK KIAN GIE** SCHOOL OF BUSINESS

 $\bar{\omega}$ 

penulisan kritik dan tinjauan suatu masalah

diberikan. *Thank you for always remember me until the day you gone, I miss you. I hope you are proud to see me from heaven.*

- 5. Bapak Pieter Geni selaku *staff* Arsliving yang membantu penulis sebagai narasumber  $\frac{1}{6}$ dan telah menyediakan data yang diperlukan untuk penyelesaian skripsi.
- $\frac{1}{\pi}$ 6.  $\frac{1}{\pi}$ Sepupu penulis, Anastasia Betsy Palupi dan Maria Assumpta Hapsari. Terima kasih<br>  $\frac{1}{\pi}$ Pelah menjadi teman seperjuangan selama kuliah hingga menyelesaikan skripsi.<br>
Terima kasih atas suka duka y  $\overline{\omega}$ telah menjadi teman seperjuangan selama kuliah hingga menyelesaikan skripsi. Terima kasih atas suka duka yang kita bagi bersama, juga dukungan yang begitu  $\vec{F}$ menguatkan.
	- 7. Kakak-kakak tingkat, khususnya Kak Kevin Allen, serta kakak tingkat lainnya yang tidak dapat saya sebutkan satu persatu yang telah memberikan masukan, saran, dan arahan yang berguna bagi saya dalam pengerjaan skripsi.
	- 8. Teman baik penulis, Adinda Rahel Arida Putri dan Chikita Alma Vinanda, Nila Freesia. Terima kasih telah menjadi teman yang baik dan selalu mendukung, terutama di masa perkuliahan hingga pengerjaan skripsi.
	- 9. Teman-teman dari jurusan Sistem Informasi Angkatan 2018, Debby Melinda Gunawan, Enrico Chrislie, Yonathan Anka Salim, Marselinus Arapenta, Triunggo Beryesta Wibowo, Ivan Nathaniel, Ryanto Yodi, dan Yehezkiel Riky. Terima kasih atas segala kebersamaan, serta dukungan moril yang diberikan selama masa perkuliahan dan dalam penyusunan skripsi ini.
	- 10. Untuk penulis skripsi ini sendiri, Ruthyana Vita Mawarti. Terima kasih telah memilih untuk tidak berhenti dan menyelesaikan skripsi ini. Ada banyak kendala dan keterbatasan yang dialami selama masa perkuliahan, tapi semua itu ternyata dapat dilewati. *Well done,* Ruth*.*

KWIK KIAN GIE<br>Senolo de basiness **COL** Penulis menyadari bahwa skripsi ini masih jauh dari kata sempurna, karena adanya keterbatasan yang dimiliki oleh penulis. Oleh karena itu, penulis sangat terbuka atas segala skripsi ini dapat memberikan manfaat bagi semua pihak yang berkepentingan.<br>
Skripsi ini dapat memberikan manfaat bagi semua pihak yang berkepentingan.<br>
Skripsi ini dapat memberikan manfaat bagi semua pihak yang berkepentin 2. Dilarang mengumumkan dan memperbanyak sebagian atau seluruh karya tulis ini dalam bentuk apapun kritik dan saran yang akan membangun untuk penelitian selanjutnya. Akhir kata, semoga tanpa izin IBIKKG a. Pengutipan hanya untuk kepentingan pendidikan, penelitian, penulisan karya ilmiah, penyusunan laporan,  $\overline{C}$ Pengutipan tidak merugikan kepentingan yang wajar IBIKKG penulisan kritik dan tinjauan suatu masalah Jakarta, 26 September 2022 Penulis**Institut Bisnis dan Informatika Kwik Kian Gie** 

# **DAFTAR ISI**

<span id="page-7-0"></span>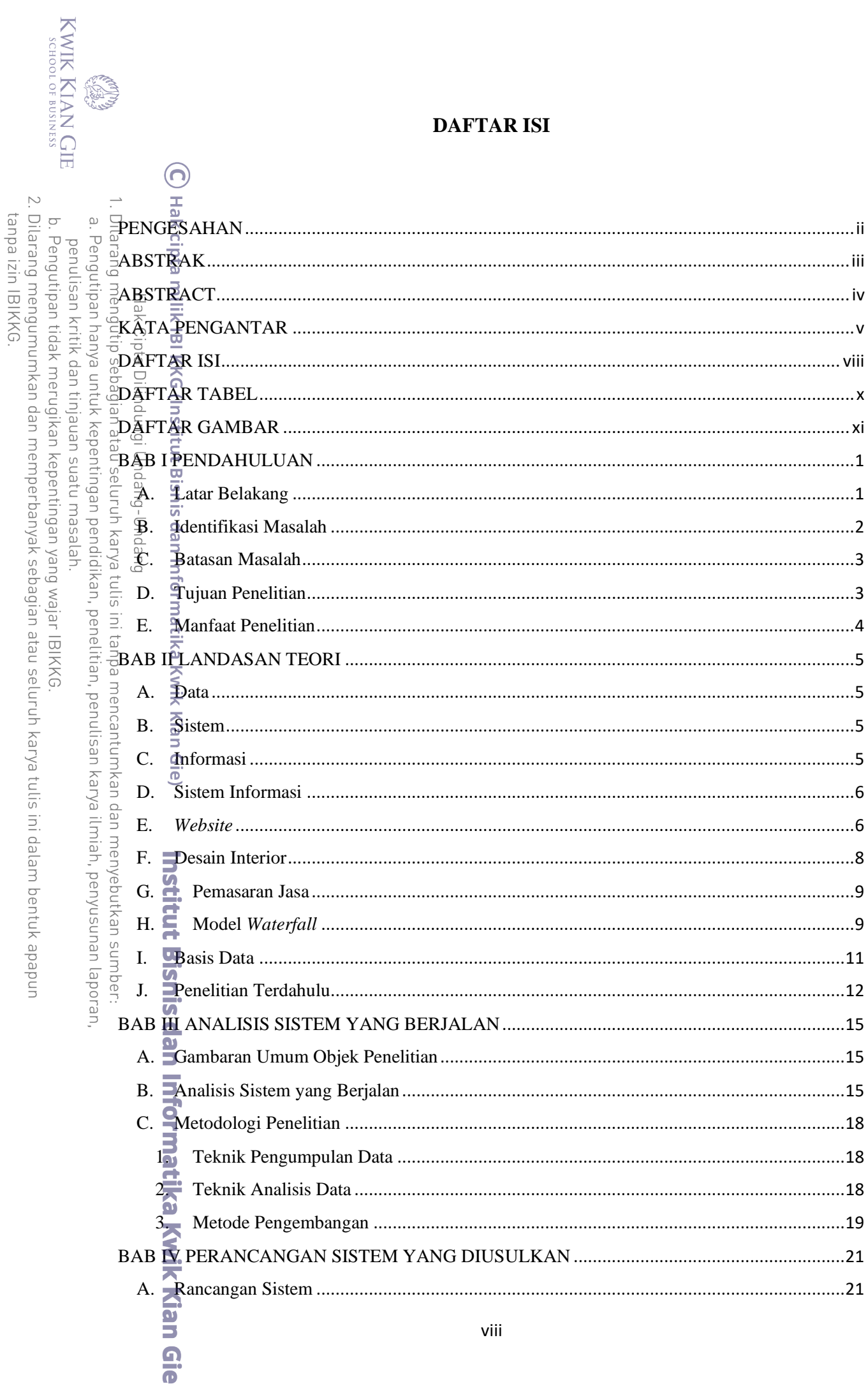

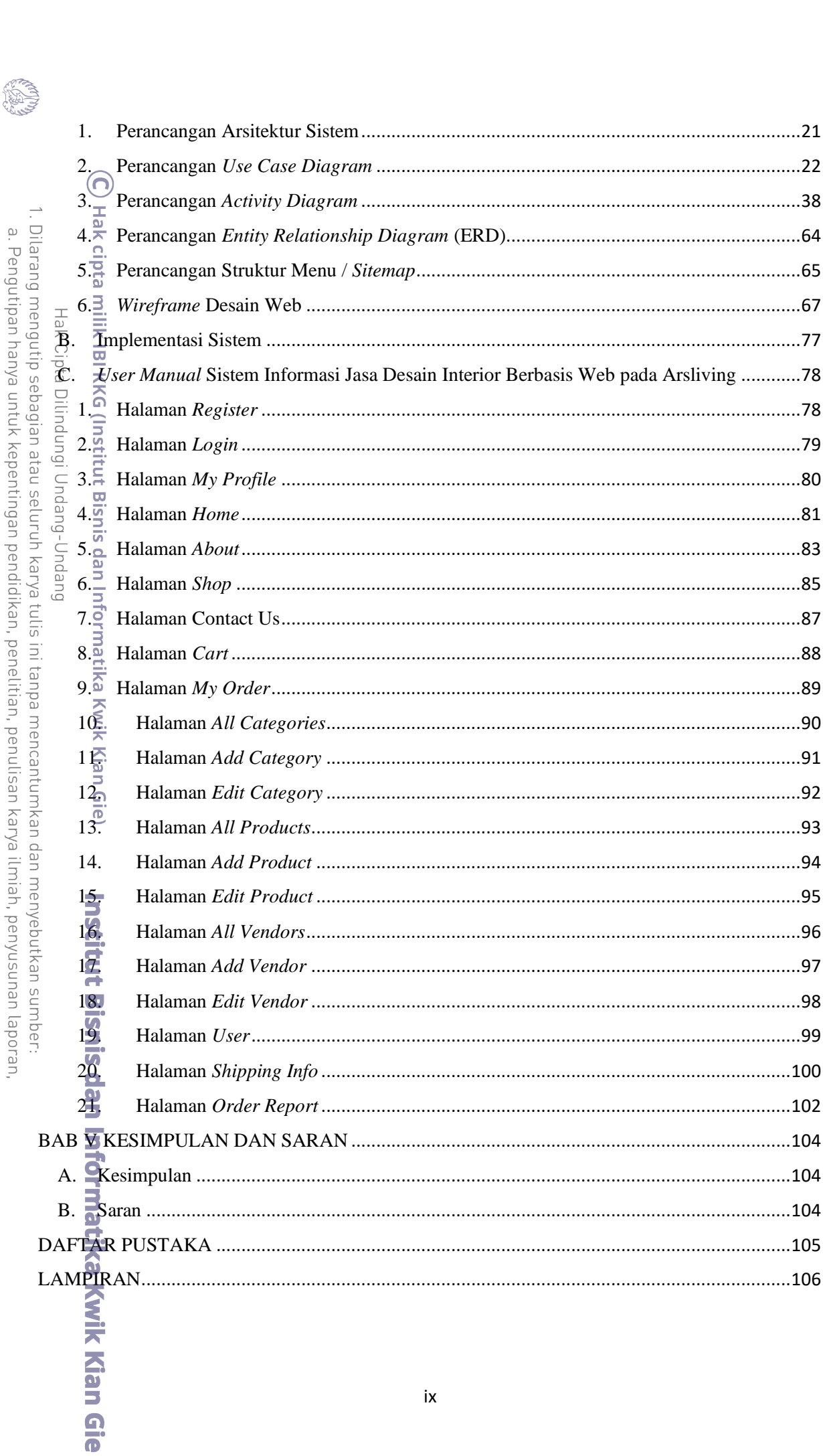

KWIK KIAN GIE<br>Sepologia so login

# **DAFTAR TABEL**

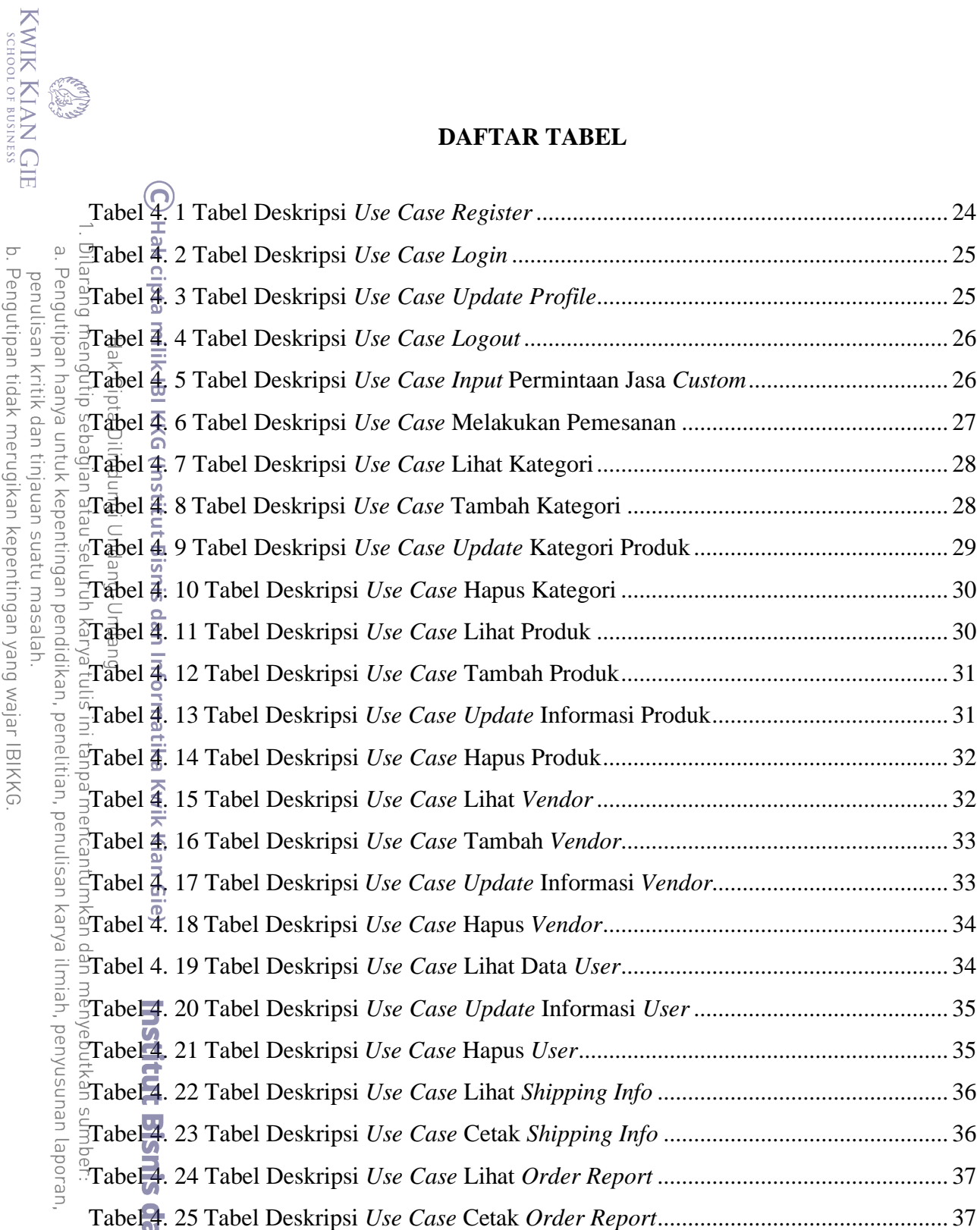

s. Evistingan kritik dan tinjauan suatu masalah.<br>- Pengutipan tidak merugikan kepentingan yang wajar IBIKKG.<br>- 2. Dilarang mengumumkan dan memperbanyak sebagian atau seluruh karya tulis ini dalam bentuk apapun<br>- tanpa izin

<span id="page-9-0"></span>**College** 

# **DAFTAR GAMBAR**

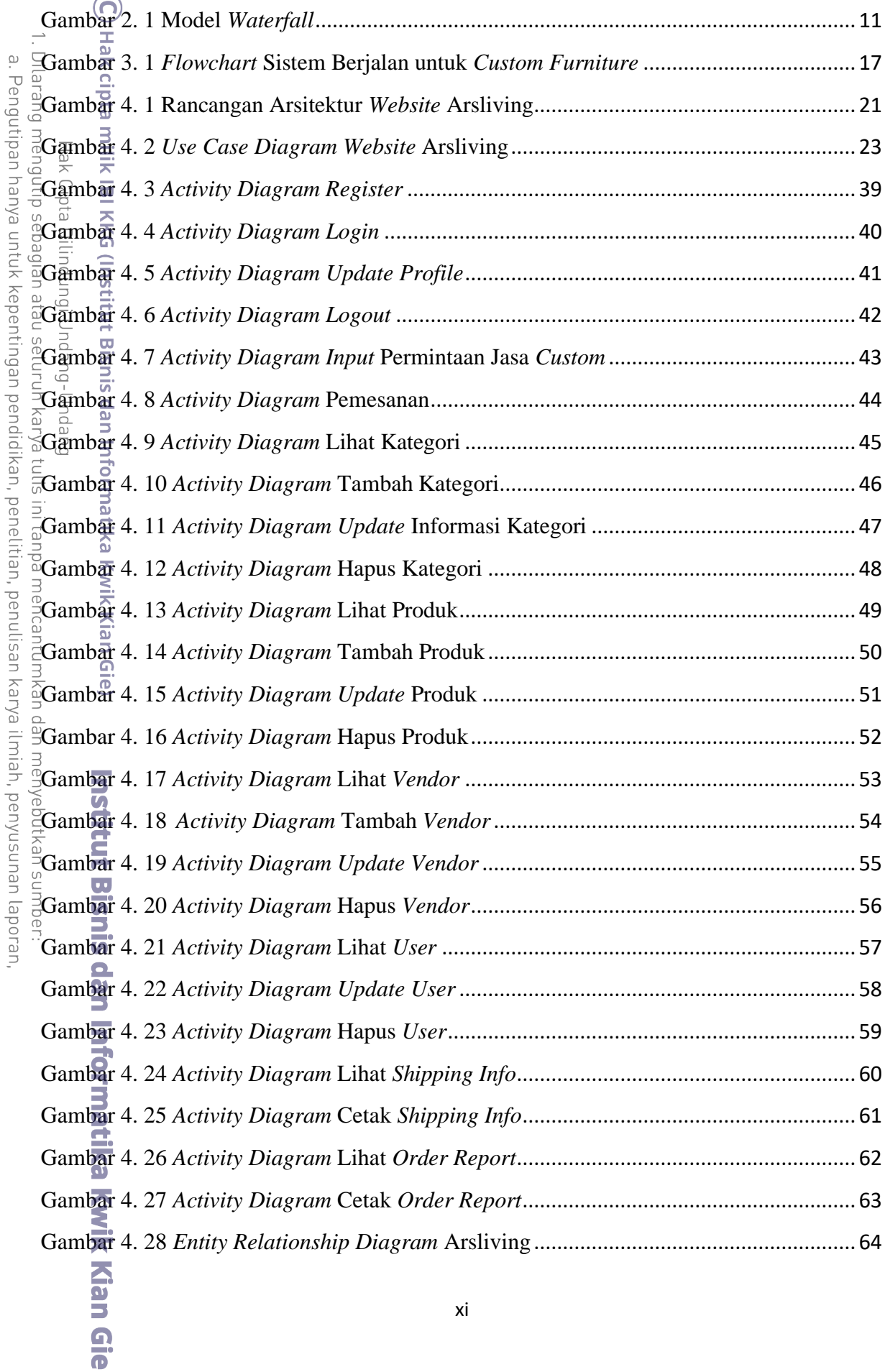

KWIK KIAN GIE

<span id="page-10-0"></span>**CREA** 

 $\overline{\phantom{1}}$ 

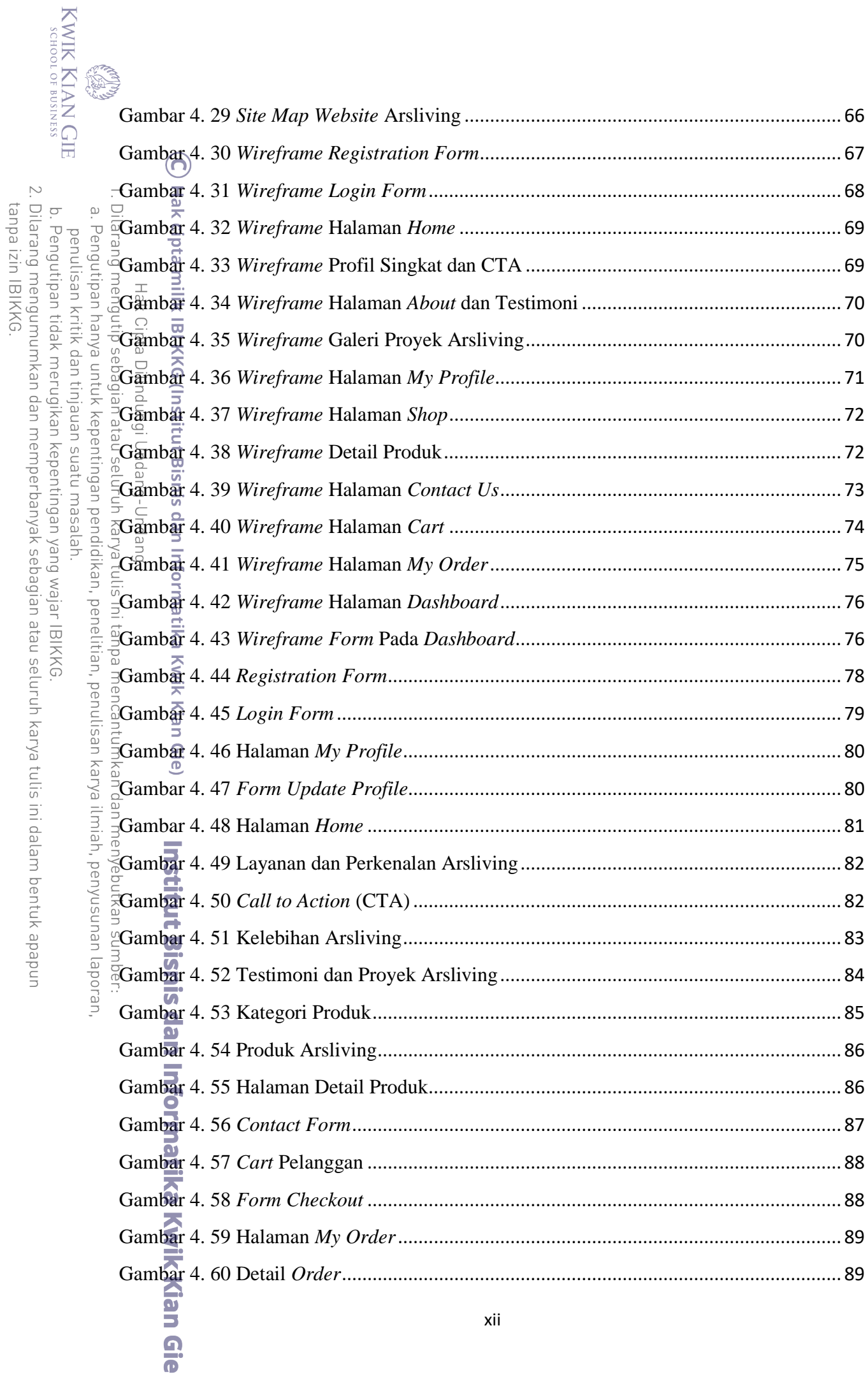

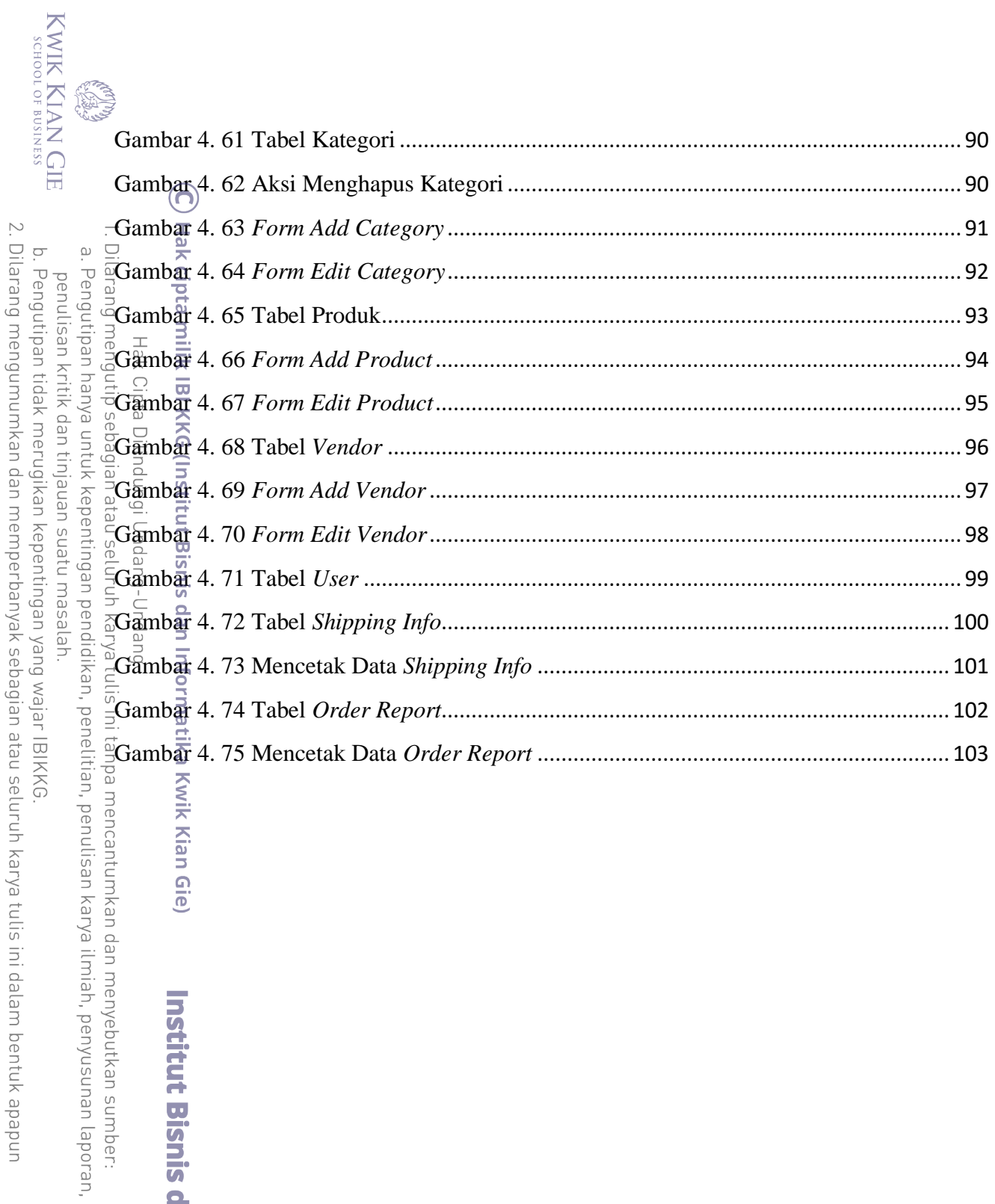

Institut Bisnis dan Informatika Kwik Kian Gie

tanpa izin IBIKKG.